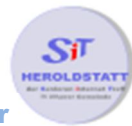

# Fachausdrücke

## Akrobat Reader

Ein kostenloses Programm von der Firma **ADOBE** um **PDF**-Dokumente anzuzeigen. PDF-Dokumente können nicht direkt bearbeitet werden. Hierzu wird ein zusätzliches Programm z.B. **NUANCE PDF-Converter Professionell** nötig.

## Antivirenprogramm

Ein Programm das bösartige Programme, wie Viren, Trojaner, Würmer sucht und bereinigt, bzw. löscht.

# @ (at)

Das @ ist die Trennung zwischen dem **Namen** und der **Adresse** bei der Internetadresse. Das @ wird auch oft "**Klammeraffe**" genannt.

## Abwärtskompatibel

Eigenschaften von Soft- oder Hardware Daten verarbeiten zu können, die mit einer früheren Version des Produkts erarbeitet wurden. Dafür brauchen keine besonderen Einstellungen und Anpassungen vorgenommen werden.

# Account

Engl. für "Konto", "Guthaben". Ein Account besteht aus einem Benutzernamen und dem dazugehörigen Passwort, das beim Zugang zu einem Netzwerk (Internet), einer Mailbox oder einem anderen Kommunikationssystem eingegeben werden muss.

## Account

Engl. für "**Konto**", "Guthaben". Ein Account besteht aus einem Benutzernamen und dem dazugehörigen Passwort, das beim Zugang zu einem Netzwerk (Internet), einer Mailbox oder einem anderen Kommunikationssystem eingegeben werden muss.

# Aktiv-X

Eine Technologie von Microsoft, die in erster Linie als Betriebssystemerweiterung für Windows gedacht ist. Es wurde in Konkurrenz zu **Java** entwickelt. Zum betrachten solcher ActiveX-Programme, die man häufig auf Webseiten findet, genügt der Browser

# Administrator

Auch "Admin" genannt. Bezeichnet den Systemverwalter eines Netzwerks, der über alle Zugriffsrechte verfügt. Seine Aufgaben liegen in der Verwaltung und Betreuung des Netzwerks.

## Alias

Bezeichnung für den **Erfundenen Namen einer Person**. Ein **Alias** wird häufig in Chats verwendet, um anonym zu bleiben. Aber auch bei EMail-Adressen werden **Alias** verwendet, damit man seine Identität nicht verrät. Solche **Alias** können aus Spitznamen, Kose- oder Phantasienamen und Abkürzungen gebildet werden.

## Alias

"**A**dvanced **M**icro **D**evices" ist ein Computerchip Hersteller aus den USA

## Animated Gif

Ein spezielles Grafikformat, das im Internet häufig verwendet wird. Animierte GIFs bestehen aus einer Summe von einzelnen, statischen GIFs (Bildern), die schnell hintereinander gewechselt werden. Dadurch können einfache Animationen erzeugt werden

# AOL

Abkürzung für "**America Online**" - einer der größten Online-Provider der Welt. **AOL** ist ein sogenannter "Content-Provider", der den Netzzugang und einen eigenen reichhaltigen Inhalt anbietet.

## Archive

Archive sind Dateien, die ihrerseits andere Dateien enthalten. Das gebräuchlichste Archivformat ist die **ZIP-Datei**. In der Regel sind die einzelnen Dateien in einem Archiv komprimiert

# ASCII

Abkürzung für "American Standard Code for Information Interchange". Der **ASCII-Code** legt die duale Kodierung aller Ziffern und Zeichen des lateinischen Alphabets fest. Durch die Standardisierung des ASCII-Codes wird der Informationsaustausch zwischen unterschiedlichen Programmen und Computern ermöglicht.

## Aufwärtskompatibel

Eigenschaft von Soft- oder Hardware, Daten verarbeiten zu können, die mit einer neueren Version des Produkts erarbeitet wurden. Dafür brauchen aber keine besonderen Einstellungen und Anpassungen vorgenommen werden

#### **Backup**

Mit Backups erstellt man Sicherungen von Daten, welche in der Regel auf einem anderen Medium gespeichert werden (z.B. CD, DVD, Harddisk).

## **BBC**

Abkürzung für "**Blind Carbon Copy**". Der Begriff taucht im Zusammenhang mit EMails auf und bezeichnet eine "blinde" EMail-Kopie. Dabei erfährt der Empfänger nicht, wer außer ihm noch eine solche Kopie erhalten hat. Das Gegenteil ist die **Carbon Copy.**

#### Benutzerkennung

Bei einer Benutzerkennung wird der Nutzer eines Netzwerks oder Online-Dienstes identifiziert. Stimmen Name und Passwort überein, kann sich der Nutzer in das System einloggen

#### Betriebssystem

Das **Betriebssystem** ist ein Programm, das den Computer antreibt. Es teilt dem Computer mit, wer er ist und was er können soll. Das **Betriebssystem** ist das erste Programm - eigentlich ein ganzes Paket von Programmen, das startet, wenn der PC eingeschaltet wird. Läuft es einwandfrei, können anschließend die einzelnen Programme wie Textverarbeitung, Grafik, Kalkulation usw. gestartet werden. Gleichzeitig verwaltet es auch die Ansteuerung des Druckers etc. Das weit verbreitete Betriebssystem ist Microsoft Windows.

#### **Bit**

Zusammengesetzt aus den Begriffen "Binary" (Binär) und "Digit" (Ziffer). Ein **Bit** ist die kleinste Informations- und Speicherungseinheit in der elektronischen Datenverarbeitung. 8 Bit = 1 Byte 1024 Bytes = 1 Kilobyte (1KB) 1024 KB = 1 Megabyte (1MB) 1024 MB = 1 Gigabyte (1GB) 1024 TB = 1 Terrabyte (1TB)

#### Browser

Englische Bezeichnung für ein Surfprogramm. Es dient zum Abrufen und darstellen von Informationen aus dem Internet. Die bekanntesten Browser sind der **Internet Explorer** und der **Firefox**.

#### Button

Englisch für **Knopf, Schalter**. Bezeichnung für Schaltflächen, die man mit der Maus anklicken kann wodurch dann bestimmte Aktionen ausgelöst werden. Solche **Buttons** werden häufig benutzt, um Filme oder Musik zu steuern; in diesem Falle werden der "Play"- und "Stopp"-Knopf als Buttons bezeichnet.

#### Booten

Mit Booten bezeichnet man in der Regel den Start eines Betriebssystems (Windows, Linux...).

#### Brenner

Ein Brenner ist ein Gerät, mit dem man CDs oder DVDs beschreiben kann

## Blog

Weblog oder auch nur **Blog** genannt, werden Auflistungen in chronologischer Form, ähnlich wie ein Tagebuch. Das neuste steht ganz oben, im einigen Weblogs können die Benutzer auch Kommentare hinzu schreiben.

## Backslash

Der **Backslash** ist der umgedrehte Slash. Er wird mit **[Alt Gr] + [ß]** erzeugt.

# Blog

Die Bildauflösung gibt die Anzahl der Bildpunkte da, aus der z.B. gerade Ihr Computer-Wörterbuch dargestellt wird. Mögliche (Bild-)Auflösungen bei Ihrer Grafikkarte sind:

- 640 x 480 Pixel
- 800 x 600 Pixel
- 1024 x 768 Pixel
- 1280 x 960 Pixel
- 1280 x 1024 Pixel

Wobei die erste Angabe die Bildpunkte pro horizontaler Zeile und die zweite Angabe die vertikale Spalte angibt.

## Bildschirmschoner

Ein Programm, das nach einer einstellbaren Zeit der Inaktivität, d.h. es erfolgen keine Klicks auf der Tastatur oder Bewegungen der Maus, die Anzeige des Bildschirms wechselt. Um zu verhindern, das sich das Bild einbrennt. Es gibt sehr viele Bildschirmschoner, einige Zeigen Fotos nacheinander an, andere sind 3D Animationen oder einfach die Uhrzeit die über den Bildschirm wandert.

# **CC**

Begriff aus dem EMail Formular. Steht unter der Adresszeile und ist Abkürzung für "Carbon Copy" - zu Deutsch so viel wie Kohlepapier-Durchschlag mit der Bedeutung: "Kopie an..." Die **CC**-Zeile nimmt eine oder mehrere zusätzliche EMail-Adressen auf. Jeder Empfänger kann sehen, wer außer ihm eine Kopie erhalten hat (**BCC**).

## CD-R

Auch Rohling genannt. Ein Datenträger im CD-Format, der nur einmal beschrieben werden, aber beliebig oft gelesen werden kann. Der CD-ROM-Rohling wird nur einmal mit Daten beschrieben, was auch durch mehrere Sitzungen geschehen kann, bis er voll ist. Danach können die Daten, wie bei der CD-ROM, aber nicht mehr gelöscht werden.

## CD-ROM

Abkürzung für "Compact Disk - Read Only Memory". Ein CD-Datenträger, auf dem bis zu 700 MByte digitalisierter Daten gespeichert werden können. Diese Daten lassen sich aber nicht verändern und können nur von einem CD-ROM-Laufwerk gelesen werden. CD-ROMs werden im Prinzip wie Audio-CDs gelesen, können aber nicht in Audiogeräten benutzt werden

## **Chat**

Mit "**Chatten**" wird eine Unterhaltung im Internet bezeichnet, die über die Tastatur erfolgt. Chatter, also Menschen, die miteinander chatten, treffen sich in einem Chat-Raum oder einem Chat-Channel, um über ein Thema zu reden.

Er sitzt vor seinem Computer und tippt seine Kommentare ein. Sobald er diese gesendet hat können alle anderen Chat Teilnehmer diese lesen und weitere Kommentare einfügen.

## Com

Bezeichnet eine sogenannte Top Level Domain, eine Hauptzone im Internet. Dieser Bereich wird entweder durch eine **Länderkennung** angegeben wie "**de**" (Deutschland) . oder aber wie in den USA üblich, mit "**com**" (Commercial, "**net**" (Network), oder "**org**" (Organisation) bezeichnet. Top Level Domains sind vergleichbar mit der Landesangabe in Briefadressen.

## Computer

Gerät, das Rechenoperationen ausführt und das von Programmen gesteuert wird. Da man mit einem Computer verschieden Programme ausführen kann, ist ein vielseitiger Einsatz möglich.

# Copyright

Das Copyright steht für das Urheberrecht an geistigen Produkten, d.h. das Recht, zu bestimmen, wer unter welchen Bedingungen eine Sache kopieren darf.

# CPU

Der Prozessor des Computers.

#### **Cursor**

Auch Einfüge- oder Schreibmarke genannt. Der Cursor wird meist durch ein blinkendes Zeichen, einen senkrechten Strich, einen Unterstrich oder ein Quadrat auf dem Bildschirm angezeigt. An dieser Position wird das nächste Zeichen eingeführt oder der nächste Befehl ausgeführt. Den Cursor kann man mit den Pfeiltasten oder der Maus bewegen.

## CD RW

Wiederbeschreibbare CD.

## Caps-Lock

Wenn man die Caps-Lock-Taste (**Festestelltaste**) auf der Tastatur betätigt, dann werden alle Buchstaben groß geschrieben.

## Clipart

Bezeichnung für ein gezeichnetes Bild.

## Captcha

**Captcha** ist ein Sicherheitstool, um zu verhindern, das Computerprogramme die Kontaktmöglichkeiten auf Webseiten benutzen, um Werbung abzusenden. Durch das **Captcha**, muss ein Mensch eine Reihe von Zahlen und Buchstaben eingeben oder Rechenaufgaben lösen, um die Nachricht abzusenden.

## **Disclaimer**

Siehe Haftungsausschluss

## **Diskette**

Datenträger zum Speichern von Daten.

## Drucker

Ein Drucker ist ein Ausgabegerät zum Drucken von Bildern und Texten. Es gibt Nadel-, Tinten- und Laserdrucker.

## Desktop

Englisch für "Schreibtischoberfläche". Die Benutzeroberfläche aller modernen Betriebssysteme ist einem Schreibtisch nachempfunden.

#### Enter

Eingabe- oder Return-Taste.

## **ESC**

Steht für "**Escape**". ESC ist eine von insgesamt 32 Steuerzeichen aus dem ASCII-Code. Auf der Tastatur befindet sie sich links oben. Die ESC Taste wird in den meisten Programmen zum Abbrechen verwendet.

## Explorer

Dateimanager in Microsoft Windows Systemen.

#### E-Commerce

Elektronischer Handel im Internet.

#### **Editor**

Programm, das zum Erfassen und Bearbeiten aller Art von Daten dient. Es gibt vor allem Text- und Grafik-Editoren.

#### **EDV**

Elektronische Datenverarbeitung.

## E-Mail

Elektronische Post.

#### **Excel**

Teil des Microsoft Office Paketes. Excel ist ein Tabellenkalkulationsprogramm.

#### EBook

Elektronisch gespeicherte Bücher. Um diese zu lesen wird ein EBook-Reader benötigt.

# Eingabegeräte

Unter Eingabegeräte versteht man sämtliche Hardware, mit denen Sie Informationen in den PC bringen können. Dazu zählen z.B. die Tastatur, die Maus, ein Scanner, etc..

## **Extrahieren**

Als extrahieren bezeichnet man den Vorgang des Entpackens von gepackten Dateien, wie Zip, Arj oder RAR Archive.

# Flatrate

Als Flatrate bezeichnet man ein Abrechnungssystem bei dem egal ist wie viel MB bzw. GB sie im Monat verbrauchen.

## Fake

Fake ist eine Fälschung z.B. EMail-Adressen mit einem falschen Absender.

# FAT

Inhaltsverzeichnis eines Datenträgers.

# FAQ

FAQ steht für "**F**requently **A**sked **Q**uestions"- häufig gestellte Fragen. Es sind Listen, in denen zu bestimmten Themen alle häufig gestellten Fragen kompetent und anschaulich beantwortet sind. Die Listen werden ständig ergänzt.

# Festplatte

Speichermedium für Dateien.

# Enter Englisch